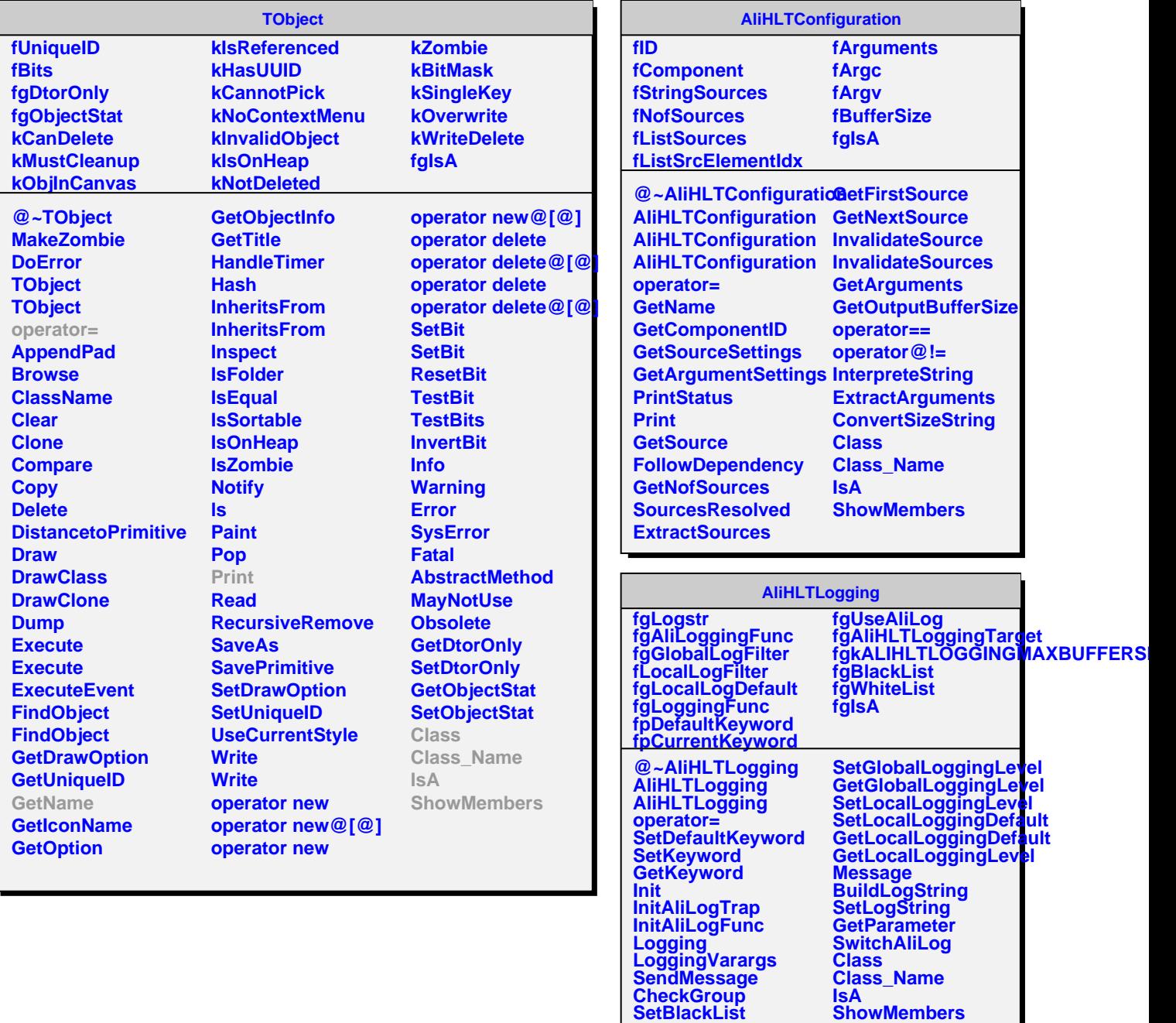

Г

L

**SetWhiteList CheckFilter**